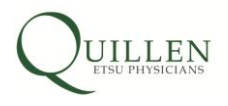

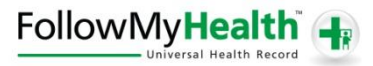

## **Frequently Asked Questions**

**8. I can't log in because my pops up are blocked?** In order to authenticate you, we must have a popup handle some communication between us and your chosen authentication method behind the scenes. If you are having trouble logging in, please turn off your popup blocker, and see if that solves the problem.

Wondering how to turn off your popup blocker? Click below on the name of your browser to see how (links will open in a new tab or window).

[Internet Explorer](http://www.sevenforums.com/tutorials/1679-internet-explorer-pop-up-blocker-exceptions-add-remove-website.html) [Firefox](http://support.mozilla.com/en-US/kb/Pop-up%20blocker) [Chrome](http://www.google.com/support/chrome/bin/answer.py?answer=95472) [Safari](http://support.apple.com/kb/ph11946)

**[Return to FAQs](http://www.quillenphysiciansehr.com/followmyhealthtrade-patient-portal.html)**